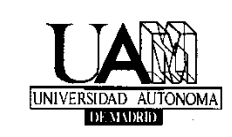

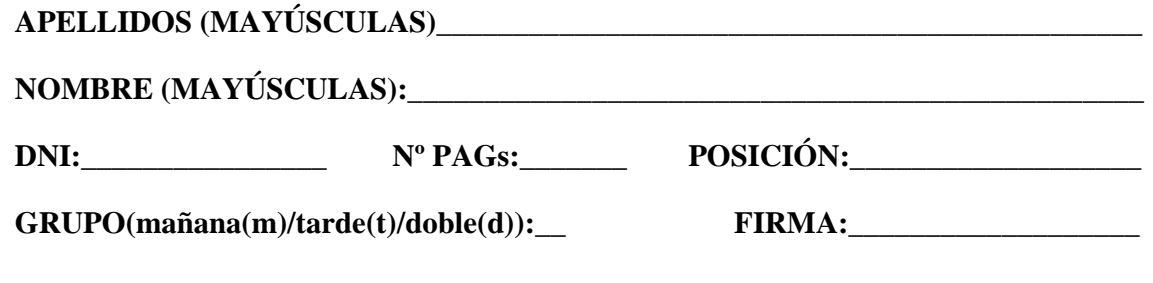

**Tiempo: Dos horas y media. Sin libros ni apuntes, pueden usarse calculadoras.** 

**El examen se compone de 2 preguntas de desarrollo (PD), 6 cuestiones (C) cortas y 3 problemas (P). La puntación de cada una de ellas se muestra en el enunciado.** 

**Para que el examen haga media con la primera parte de la asignatura es necesario sacar más de cuatro puntos de calificación, la entrega de este examen supone la aceptación expresa de estas normas de evaluación. El alumno al entregar el examen debe firmar la hoja de asistencia para que el examen sea corregido.** 

**La fecha estimada de la publicación de notas es el 14 enero 2013 (se publicaran al menos en el tablón del curso y probablemente en Moodle).** 

**La revisión será el 17 enero 2013. Aula y hora por confirmar.** 

**PD1 (1,25 p) Accesibilidad desde Internet a equipos tras NAT.** Explique las distintas propuestas estudiadas para solucionar y mitigar las limitaciones de conectividad en equipos tras NAT ya sea un ambos extremos o en uno de ellos. Dispone un máximo de una cara para contestar.

**PD2 (1,25 p) UDP**. La confiabilidad y la ordenación en la transmisión de datos así como los controles de flujo y congestión son servicios típicamente facilitados por el nivel de transporte. Sin embargo, un desarrollador de *software* de redes puede trasladar estas funcionalidades a un nivel superior y utilizar un protocolo de nivel de transporte que no facilite esos servicios. Explique qué motivación puede haber detrás de este desarrollo, así como los inconvenientes que podría conllevar a la comunidad de Internet y al propio usuario. Dispone un máximo de media cara para contestar.

**C1 (0,5 p)** Explique a que hace referencia el término **patata caliente** (*hot potato*) cuando se usa como política de enrutado. Dispone de un máximo de 5 líneas.

**C2 (0,5 p)** Explique por qué tanto los algoritmos de **enrutado intra-AS e inter-AS** se ejecutan

- - -

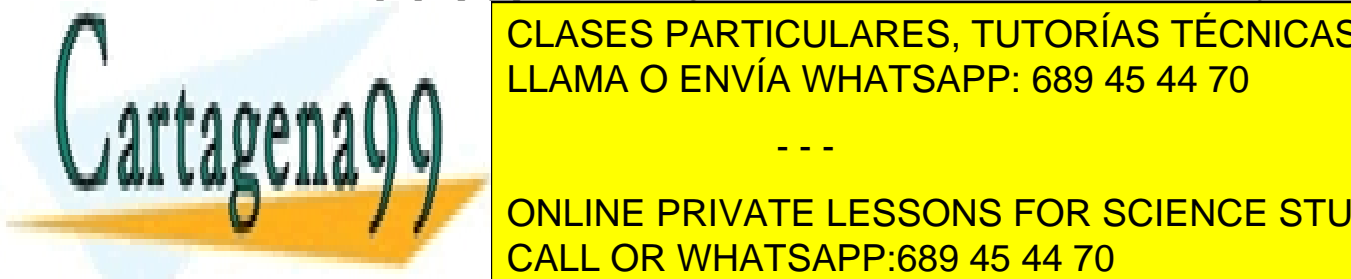

de cada <mark>CLASES PARTICULARES, TUTORÍAS TÉCNICAS ONLINE</mark> LLAMA O ENVÍA WHATSAPP: 689 45 44 70

los datos fueron enviados como un *mensaje* por el emisor. **COULINE PRIVATE LESSONS FOR SCIENCE STUDENTS** los datos fueron enviados como un *mensaje* por el emisor, puede asumir baja carga del CALL OR WHATSAPP:689 45 44 70

www.cartagena99.com no se hace responsable de la información contenida en el presente documento en virtud al Artículo 17.1 de la Ley de Servicios de la Sociedad de la Información y de Comercio Electrónico, de 11 de julio de 2002. Si la información contenida en el documento es ilícita o lesiona bienes o derechos de un tercero háganoslo saber y será retirada. Dada la captura **Wireshark** de la Figura 1 que muestra el contenido a nivel de byte de dos paquetes de los múltiples generados al ejecutar *traceroute* desde un equipo Linux contra una IP pública (las IPs y MACs están anonimizadas):

**C4 (0,75 p)** Indique los bytes **(cuéntelos desde 0)** que representan el campo "desplazamiento de fragmentación" (o *offset* IP) y exprese su valor en decimal decimal para ambos paquetes.

**C5 (0,5 p)** Indique el byte que le permite extraer el valor del campo "indicadores" y expréselo en binario. ¿Es coherente con los valores calculados en C4?

**C6 (0,75 p)** Ambos paquetes son a nivel de transporte UDP, ¿a qué número de puertos se redirigirá el paquete 2 2? Indique los bytes que ha tenido en cuenta y muéstrelo en decimal.

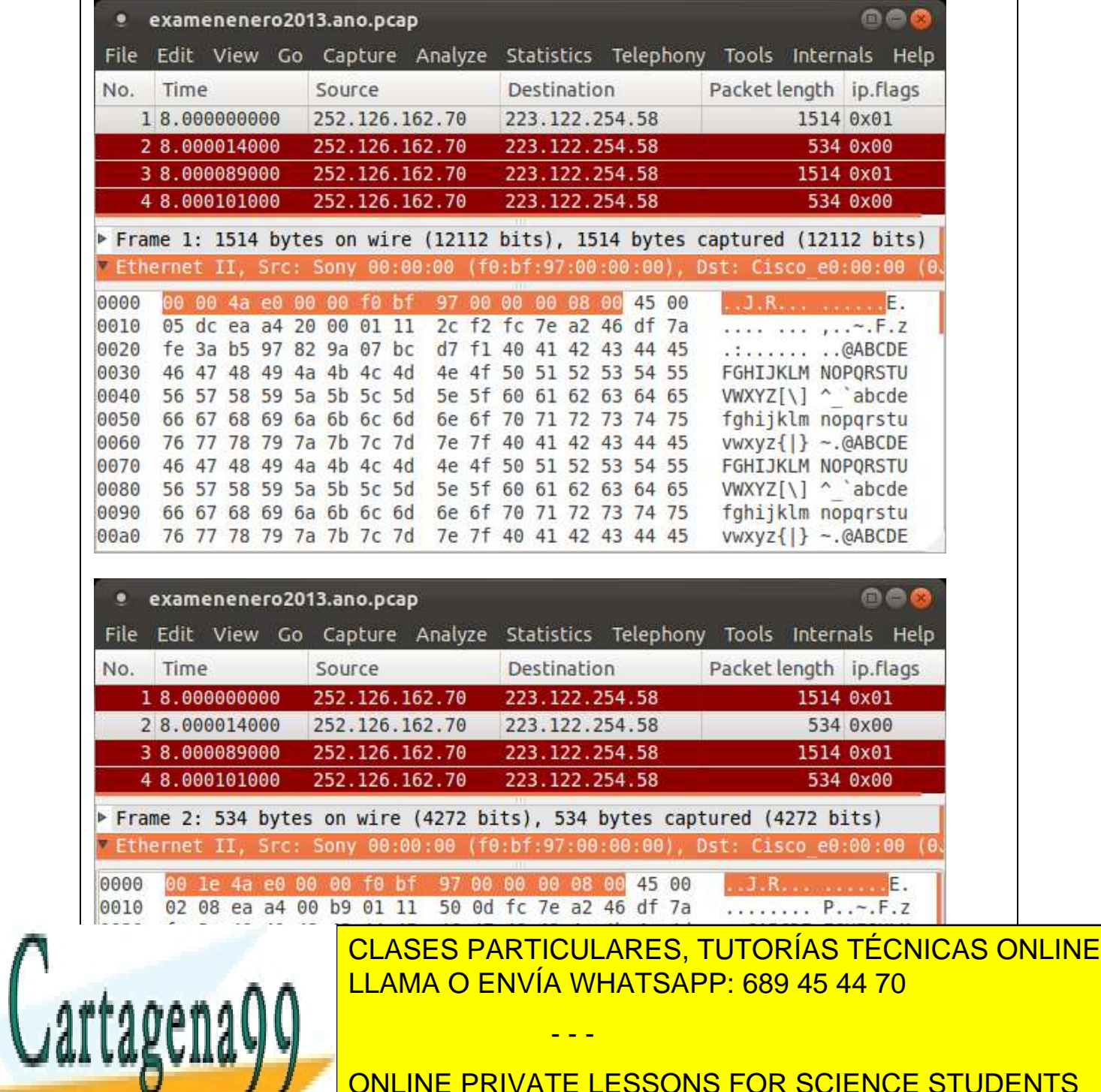

ONLINE PRIVATE LESSONS FOR SCIENCE STUDENTS CALL OR WHATSAPP:689 45 44 70

Figura 1: Captura Wireshark. Se muestra los paquetes 1 y 2 ( *Frame 1 y Frame 2*). Los bytes marcados en la ventana inferior en ambos casos corresponden a Ethernet.

- - -

www.cartagena99.com no se hace responsable de la información contenida en el presente documento en virtud al Artículo 17.1 de la Ley de Servicios de la Sociedad de la Información y de Comercio Electrónico, de 11 de julio de 2002. Si la información contenida en el documento es ilícita o lesiona bienes o derechos de un tercero háganoslo saber y será retirada.

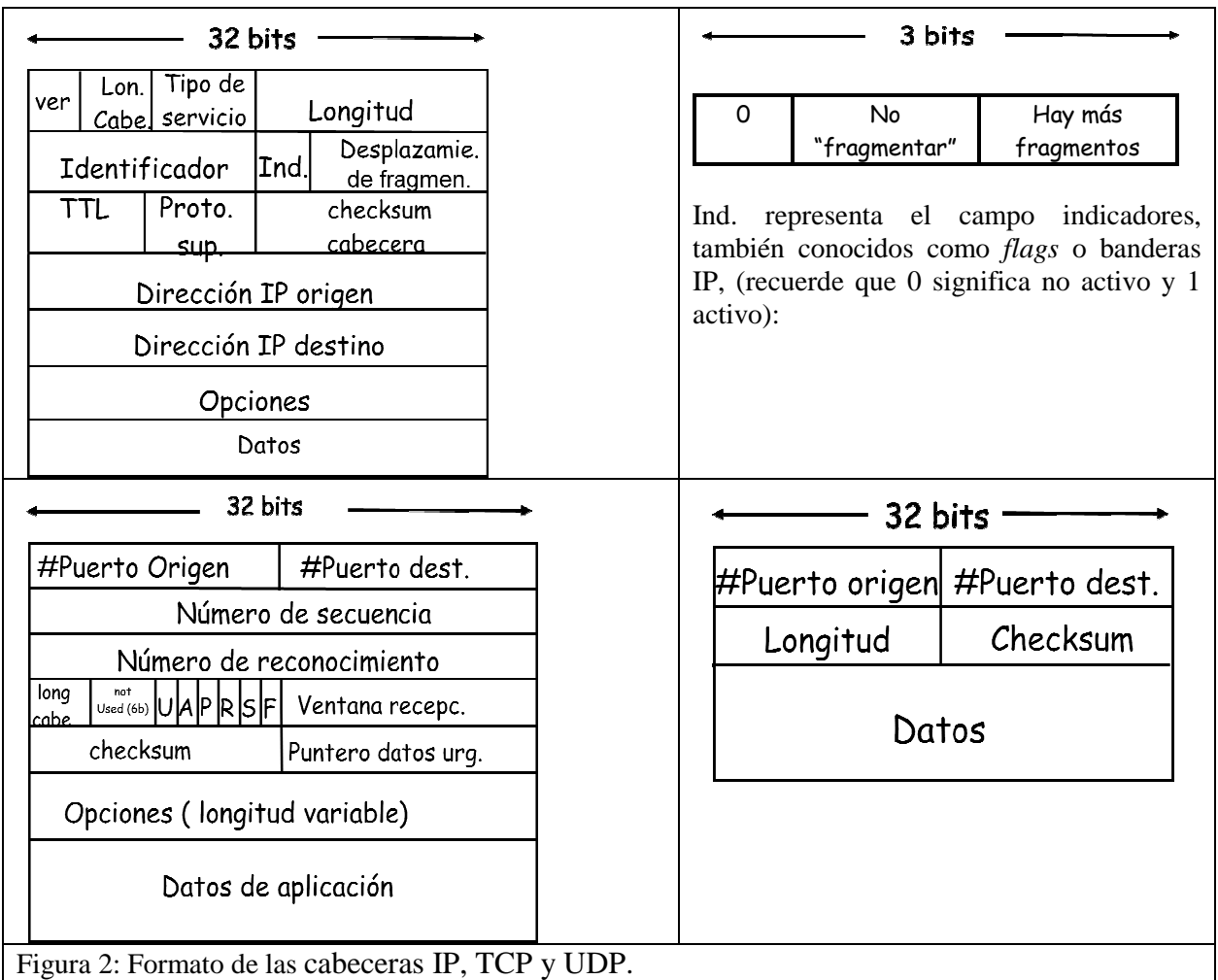

## **P1 (2 p) Rangos direcciones IP y tablas de reenvío.**

Dado un router IP con 4 interfaces de salida cuyos rangos de direcciones asociados deben ser configurados mediante la nomenclatura **CIDR,** facilite **de forma razonada** la **tabla de reenvíos** (no es necesario descartar direcciones de difusión ni direcciones de *host* nulas, pues no es parte de la configuración de las tablas de reenvíos) con un máximo de 6 entradas de acuerdo a los siguientes rangos nominales:

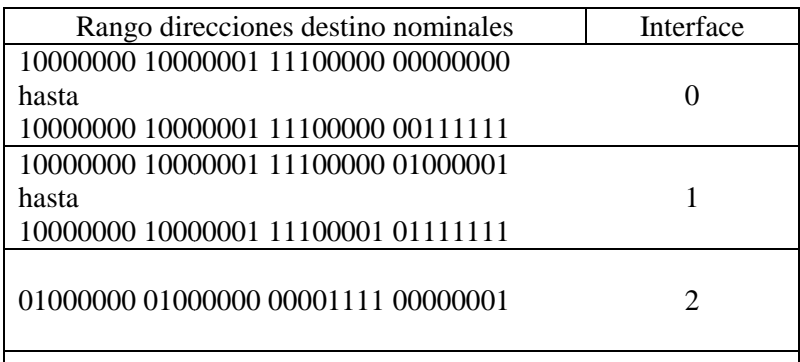

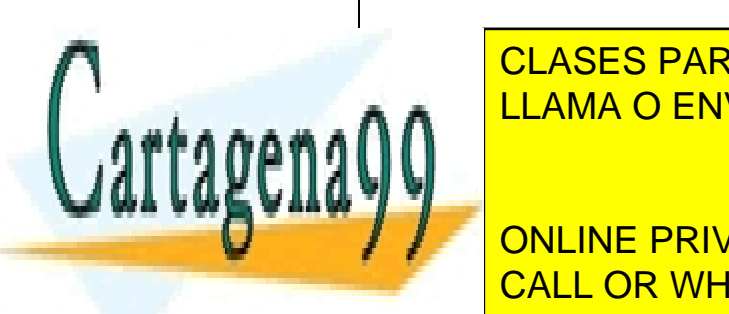

**EN OTRO CASO CARTICULARES, TUTORÍAS TÉCNICAS ONLINE** LLAMA O ENVÍA WHATSAPP: 689 45 44 70

**CONSECUENTEMENTEMENTE ENLACE PRIVATE LESSONS FOR SCIENCE STUDENTS** mostradas). El equipo situado en la esquina inferior izquierda (etiquetado como CALL OR WHATSAPP:689 45 44 70 con un servidor <mark>con un servidor web externo con dirección pública.</mark> Asuma que la dirección IP de este servidor IP

**IP/ETH. Ejercicio considerado de mínimos**

Muestre, usando la tabla siguiente, los valores de los campos pedidos para el primer paquete de www.cartagena99.com nu se hace responsable de la mome respuesta a la conexión que inició *A* e Note que il<br>www.cartagena99.com nu se hace responsable de la información contenida en el presente documento en virtua al Artículo 17.1 de la Ley de Servicios de la Sociedad de la Información y de Comercio Electrónico, de 11 de julio de 2002. Si la información contenida en el documento es ilícita o lesiona bienes o derechos de un tercero háganoslo saber y será retirada.

- - -

algunos campos pueden tener varios valores validos (determine solo uno) y que se pide estos valores en distintos puntos de medida (Sonda *n*) etiquetados como S1, S2, S3 y S4. Dese cuenta que ETH*n* representa en la figura una dirección MAC concreta.

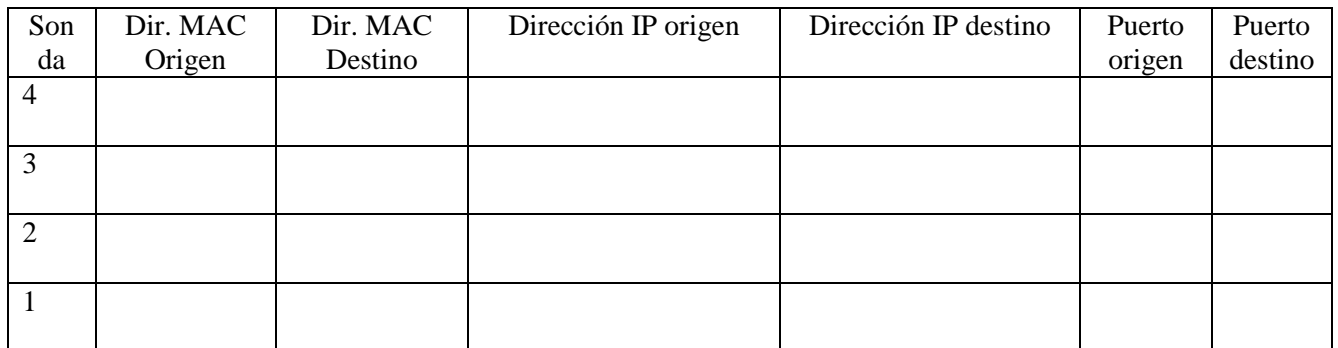

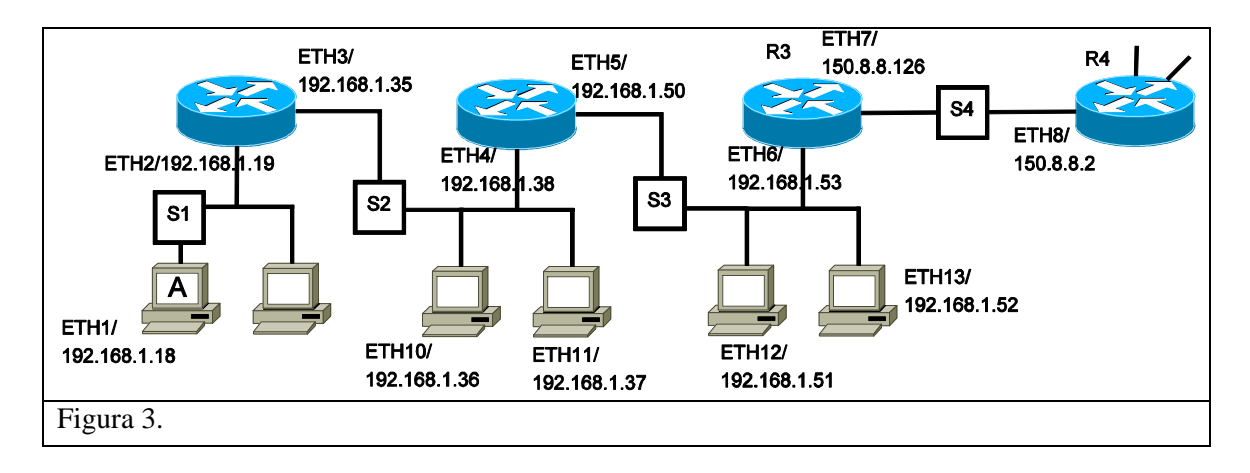

**P3 TCP y ventana de congestión.** La Figura 4 muestra el tamaño de la ventana de congestión (en segmentos) medidas durante la realización de un experimento entre un equipo transmisor y otro receptor, primero sobre una red tradicional (a) y luego en otra red, en este caso, experimental y de altas prestaciones (b). Se está evaluado si **TCP Reno,** que es el protocolo de nivel de transporte usado en los experimentos, es una buena elección.

Tanto en (a) como en (b) se muestra el estado estacionario después de horas de ejecución, de modo que no se producen *timeouts* (fin de temporización), pero si eventos de 3 ACKs (reconocimientos) duplicados cuando se alcanza la tasa máxima de línea de cada red, respectivamente. Adicionalmente, se puede ignorar el control de flujo en tanto que el *buffer* de recepción en el receptor es de gran tamaño, no existe ningún otro emisor en la red ni almacenamiento intermedios y que las cabeceras de posibles protocolos de nivel inferior son de tamaño despreciable.

**P3.a (0,25 p)** Determine de forma aproximada que tasa/caudal/*throughput* medio (en Mb/s) se espera que alcance una conexión **para el caso de la red (a)** asumiendo un RTT de 75 milisegundos y un tamaño de segmento TCP de 10000 Bytes (en ambos constantes a lo largo de la conexión).

**P3.b (0,25 p)** Con los mismos valores de RTT y tamaño de segmento, estime el tiempo necesario para alcanzar la tasa máxima de línea tras detectarse 3 ACKs duplicados, **en el caso de la red (b).** 

- - -

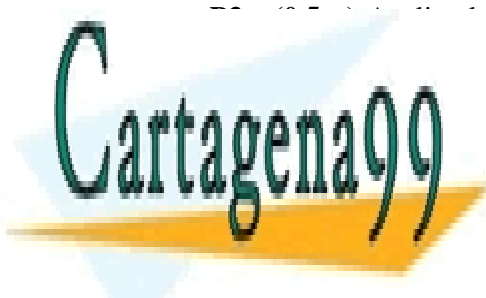

**P3.c (0,5 p)** Analice los resultados obtenidos, explique la idoneidad del uso de TCP Reno en CLASES PARTICULARES, TUTORÍAS TÉCNICAS ONLINE LLAMA O ENVÍA WHATSAPP: 689 45 44 70

> ONLINE PRIVATE LESSONS FOR SCIENCE STUDENTS CALL OR WHATSAPP:689 45 44 70

> > tiempo

Figura 4: Ventana de congestión medidas en TCP Reno para dos redes (a) (b).

tiempo

www.cartagena99.com no se hace responsable de la información contenida en el presente documento en virtud al Artículo 17.1 de la Ley de Servicios de la Sociedad de la Información y de Comercio Electrónico, de 11 de julio de 2002. Si la información contenida en el documento es ilícita o lesiona bienes o derechos de un tercero háganoslo saber y será retirada.